# **CONTENTS**

## **SECTION 1 EXPLORING QUICKBOOKS WITH ROCK CASTLE CONSTRUCTION**

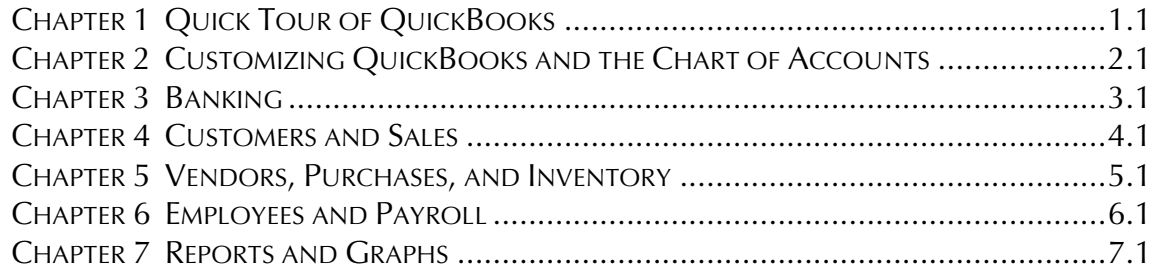

# **SECTION 2 QUICKBOOKS ACCOUNTING FOR ENTREPRENEURS**

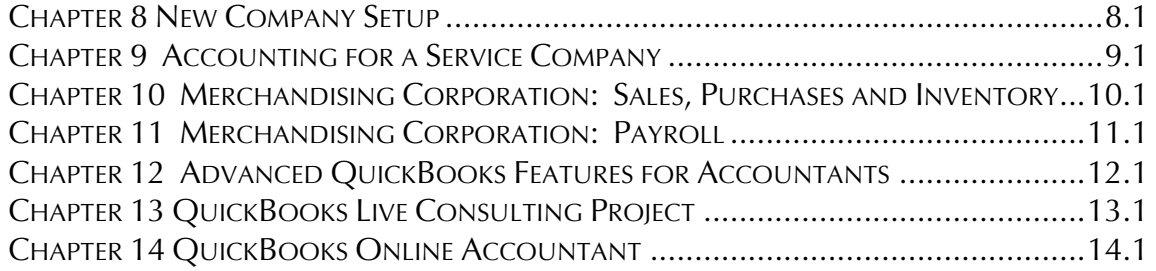

# **SECTION 3 QUICK GUIDE**

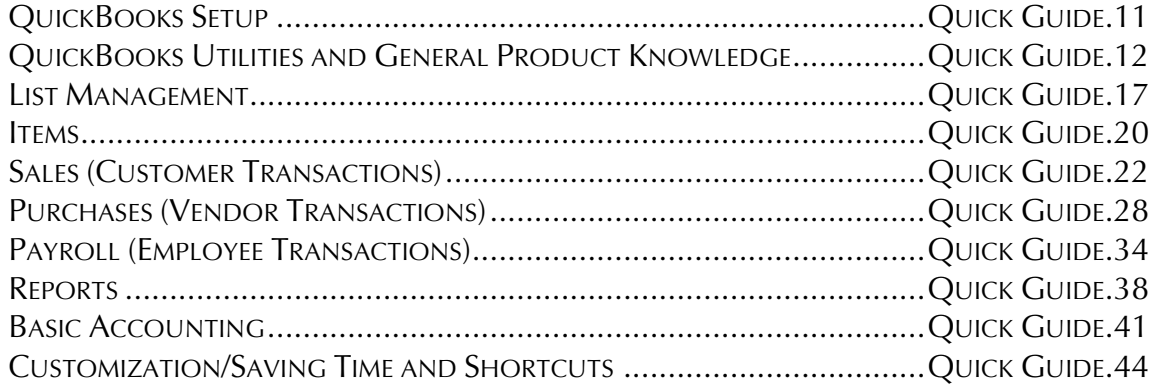

## **SECTION 4 QUICKBOOKS EXTRAS**

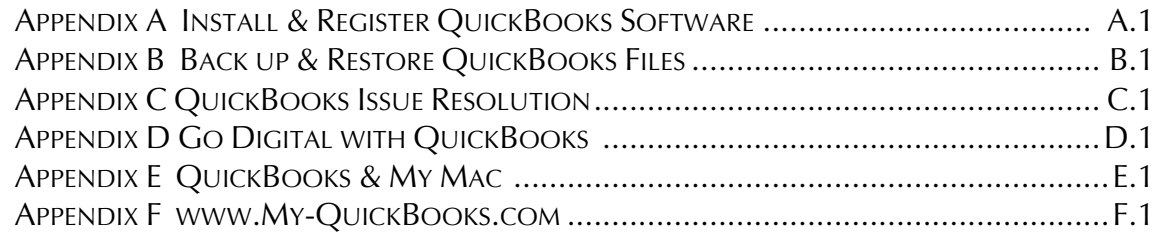

# **CONTENTS**

# **SECTION 1 EXPLORING QUICKBOOKS WITH ROCK CASTLE CONSTRUCTION**

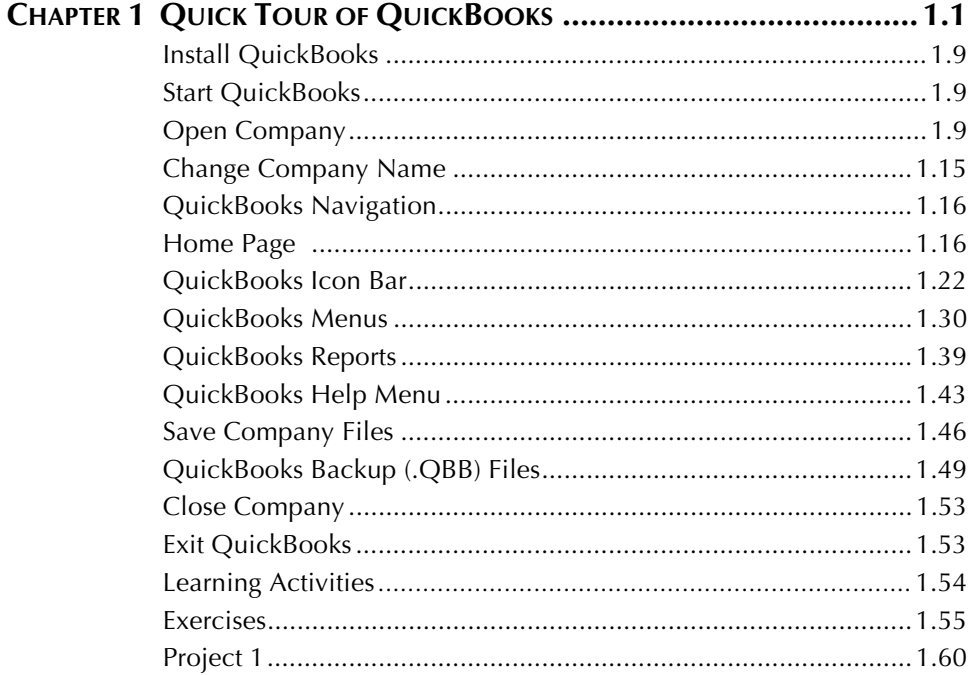

## **CHAPTER 2 CUSTOMIZING QUICKBOOKS**

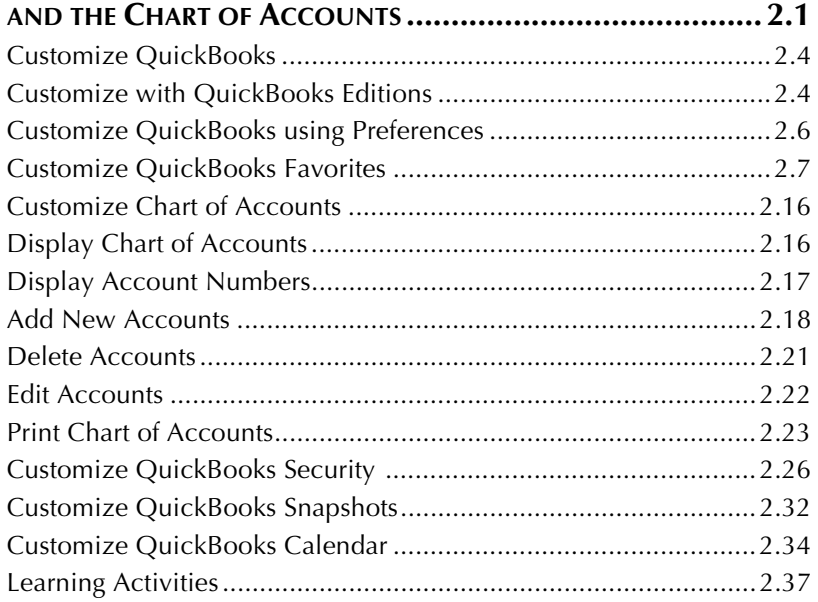

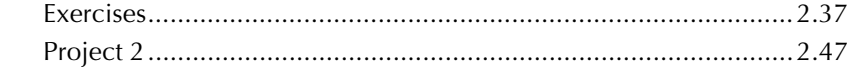

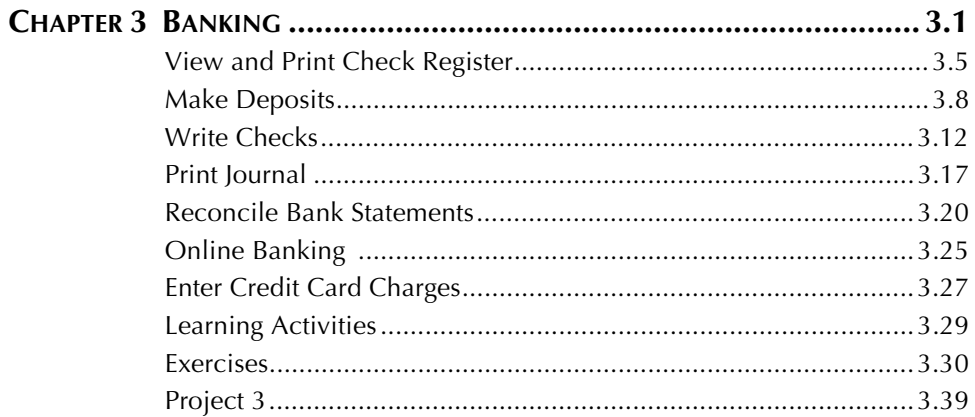

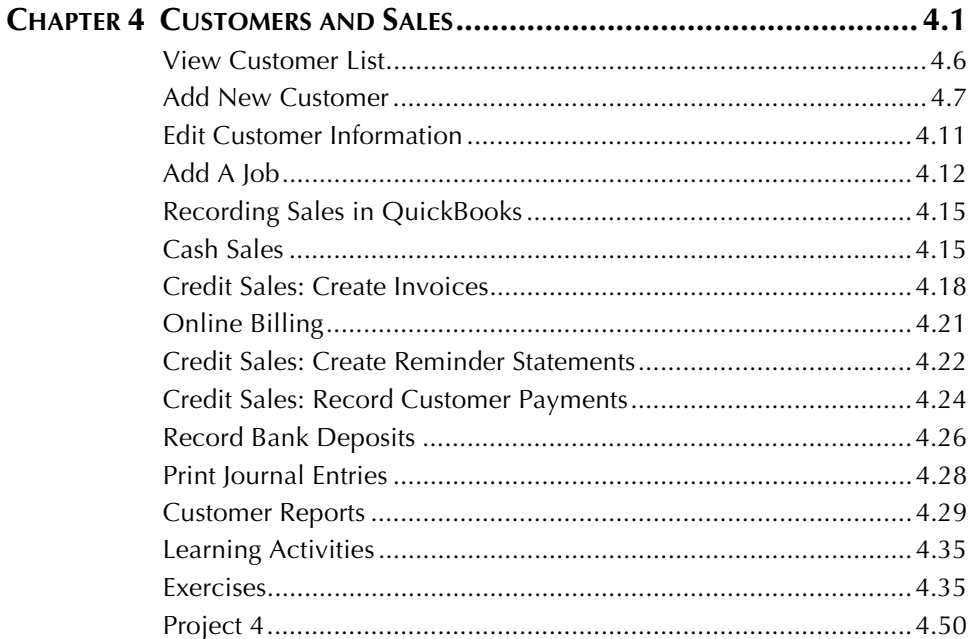

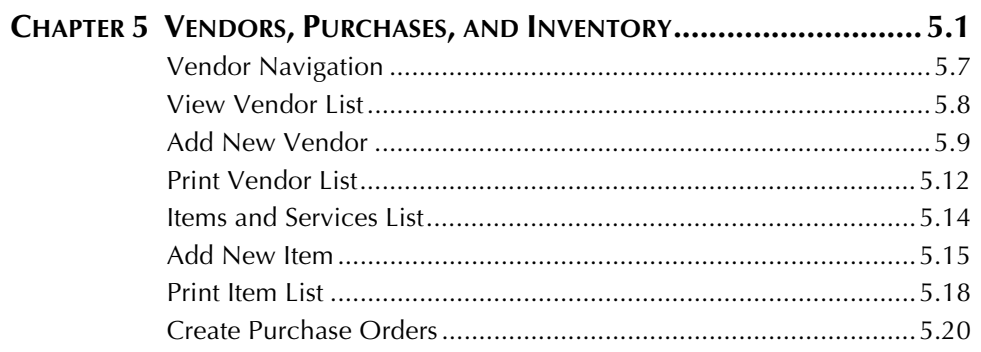

#### xviii ● Contents

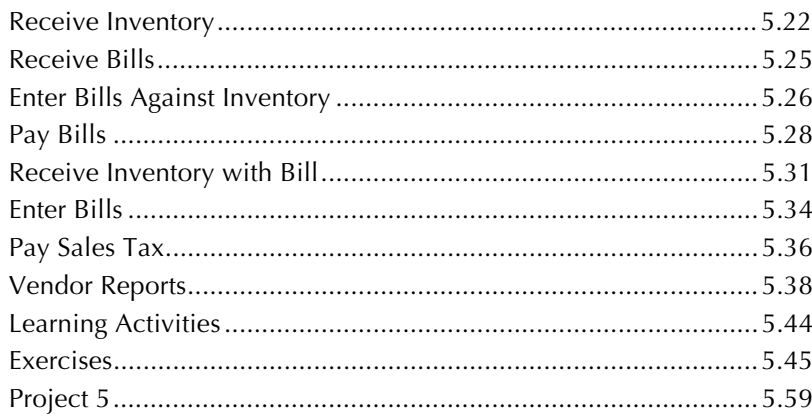

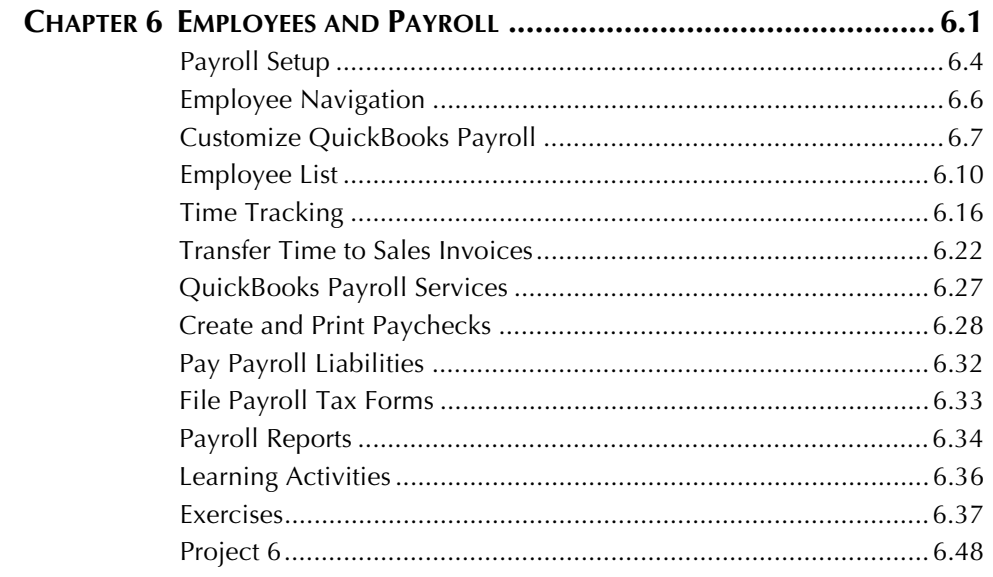

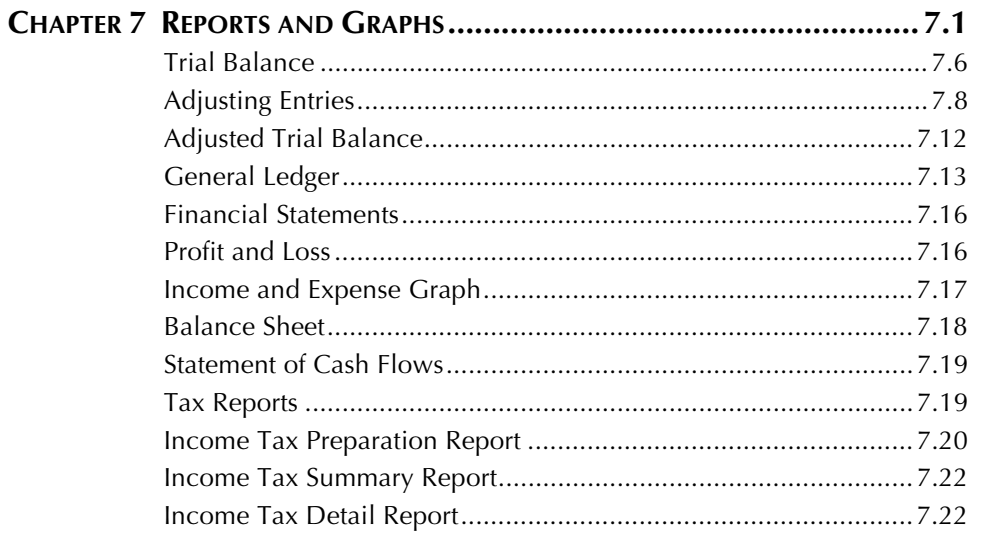

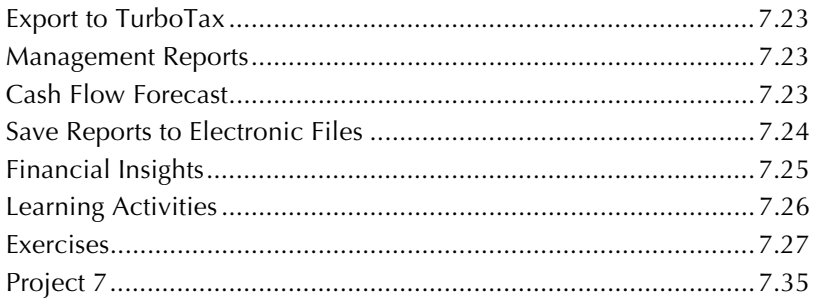

# **SECTION 2 QUICKBOOKS ACCOUNTING FOR ENTREPRENEURS**

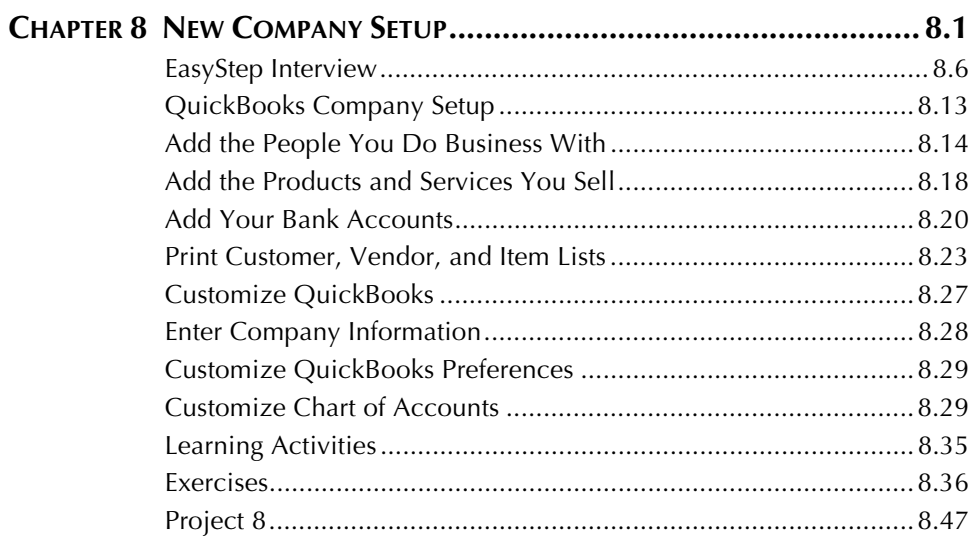

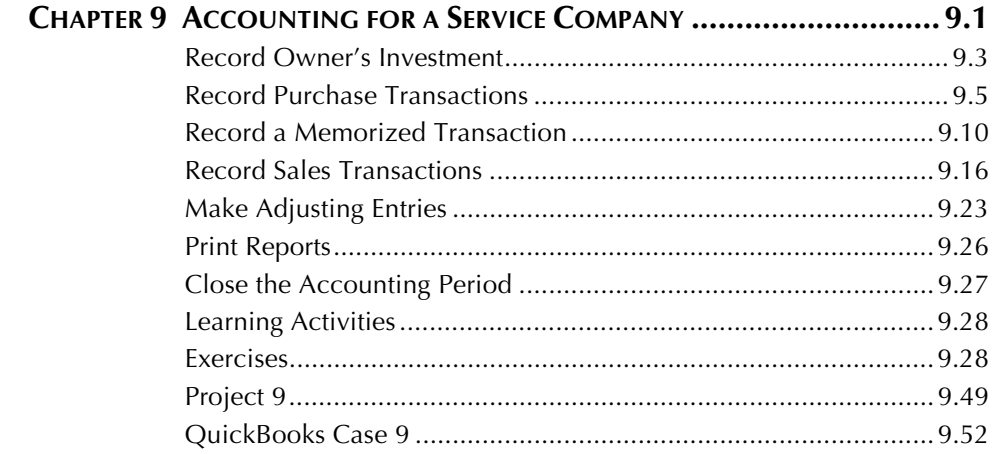

## **CHAPTER 10 MERCHANDISING CORPORATION: SALES, PURCHASES**

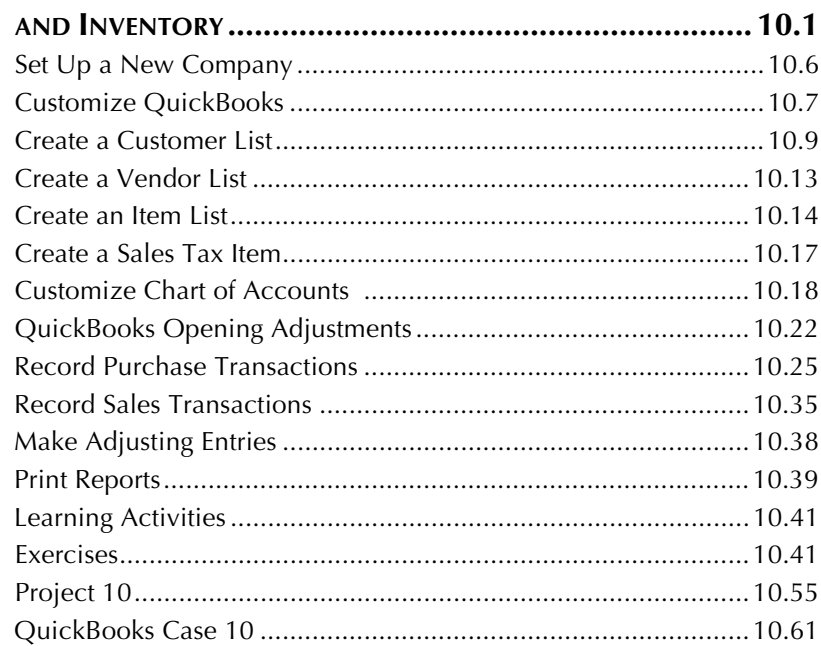

## CHAPTER 11 MERCHANDISING CORPORATION: PAYROLL..................... 11.1

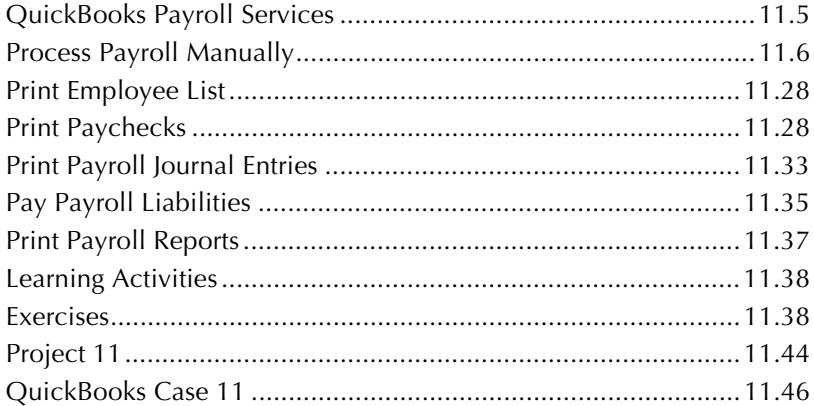

## **CHAPTER 12 ADVANCED QUICKBOOKS FEATURES FOR ACCOUNTANTS . 12.1**

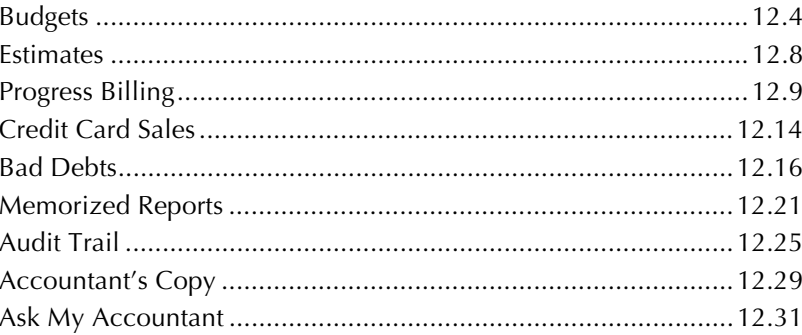

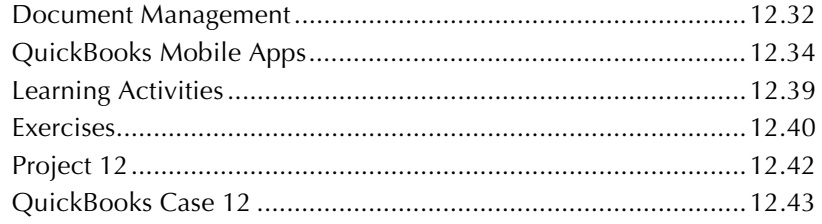

# **CHAPTER 13 QUICKBOOKS LIVE CONSULTING PROJECT ...................... 13.1**

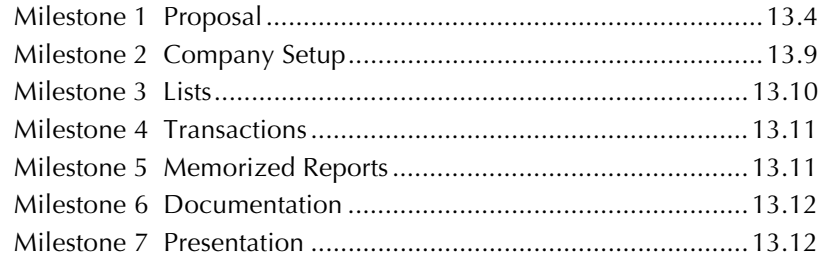

# **CHAPTER 14 QUICKBOOKS ONLINE ACCOUNTANT ............................ 14.1**

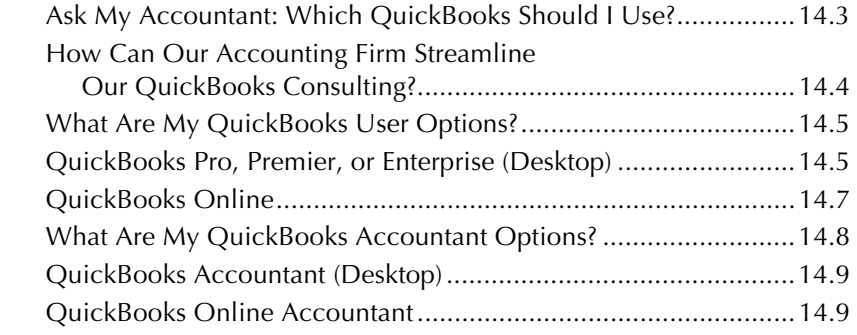

# **SECTION 3 QUICK GUIDE**

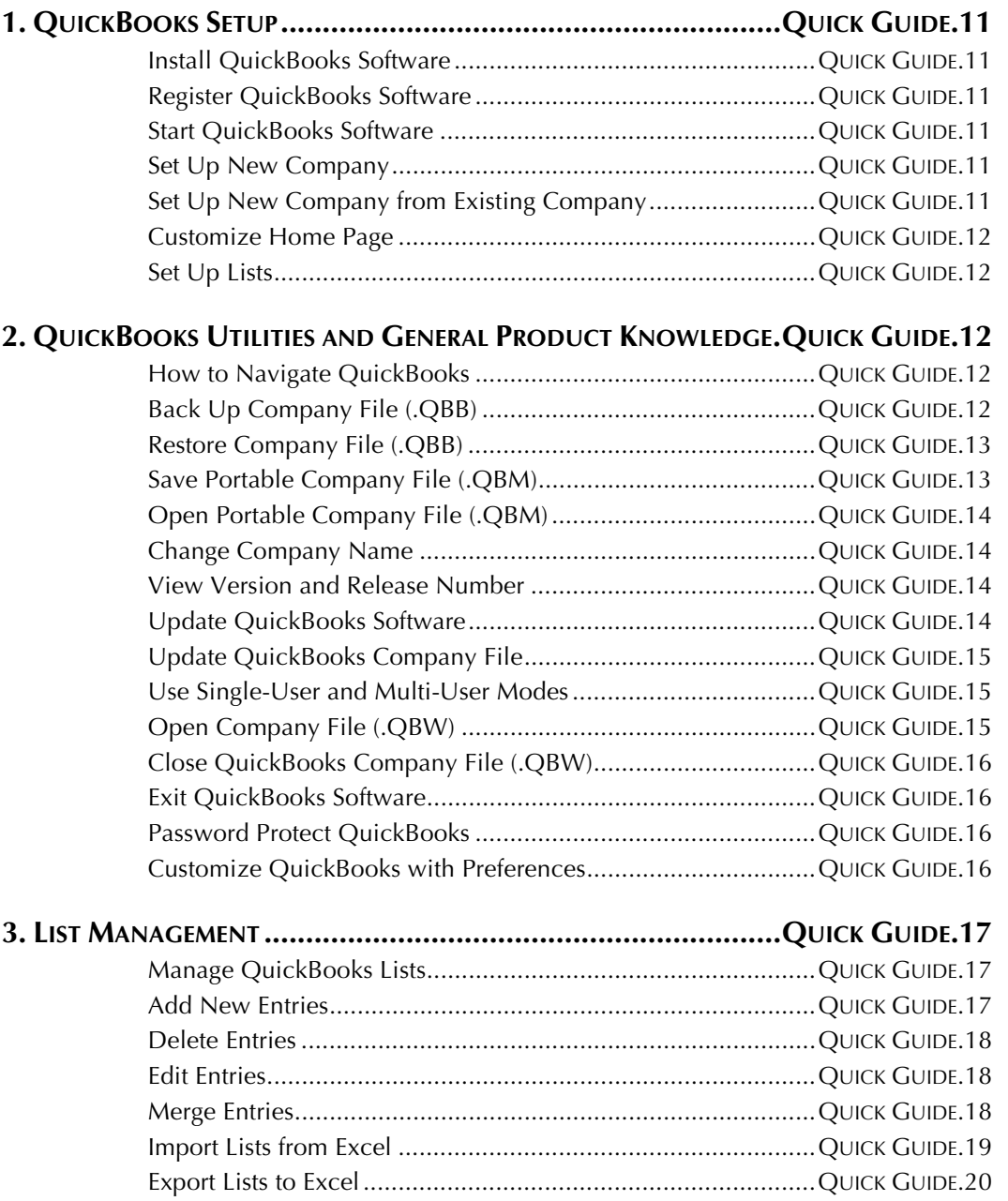

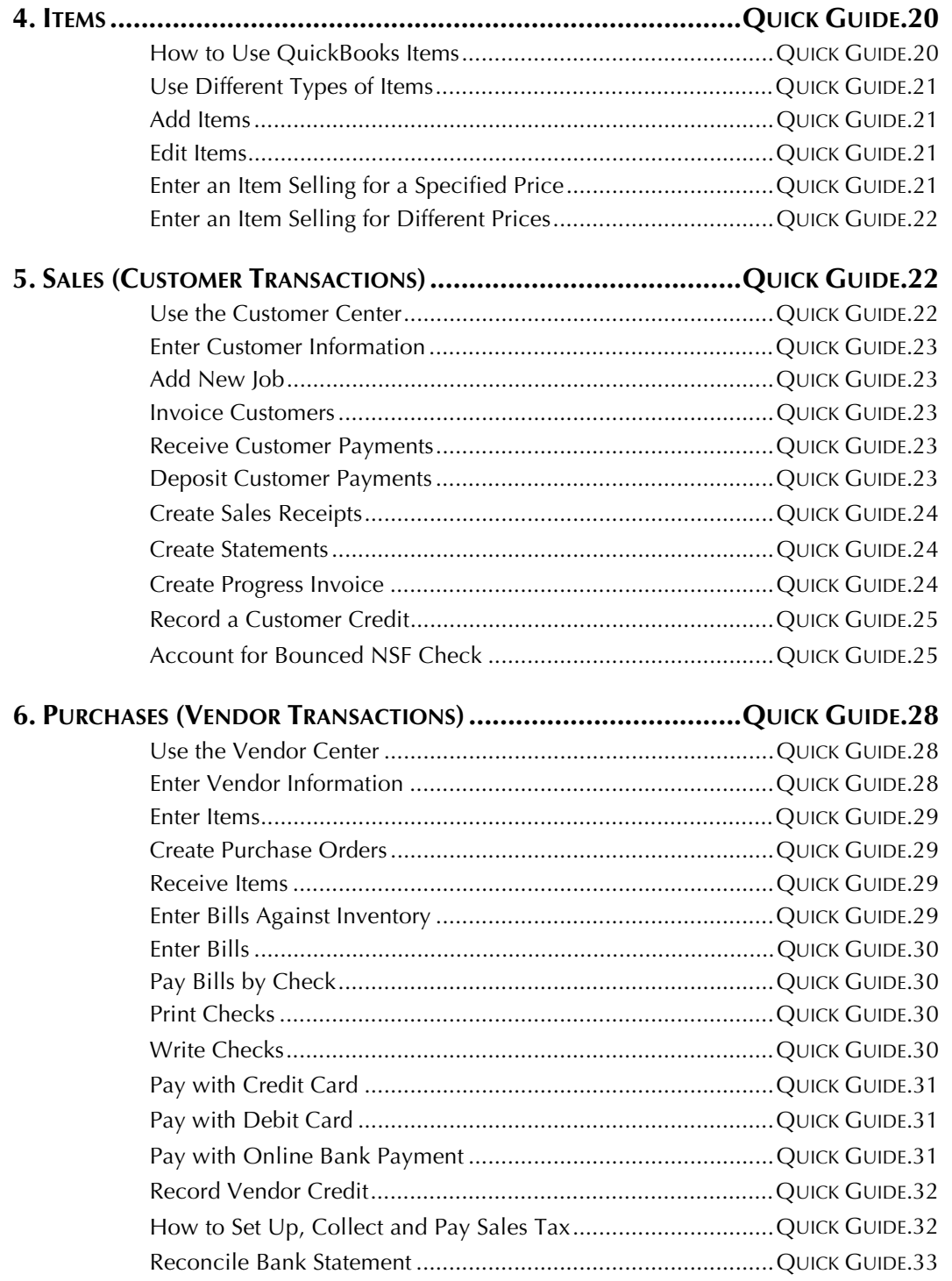

#### **xxiv Contents**

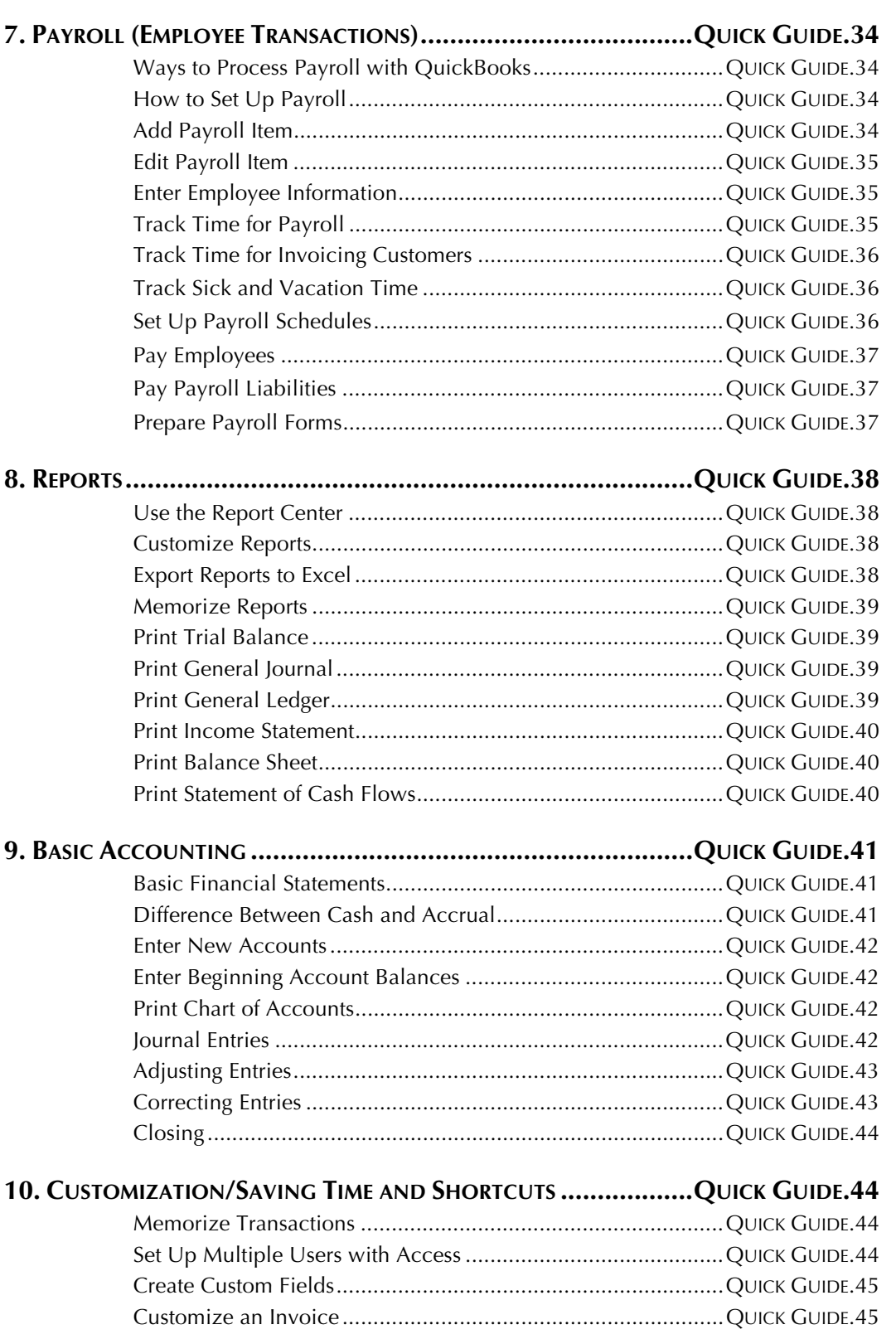

# **SECTION 4 QUICKBOOKS EXTRAS**

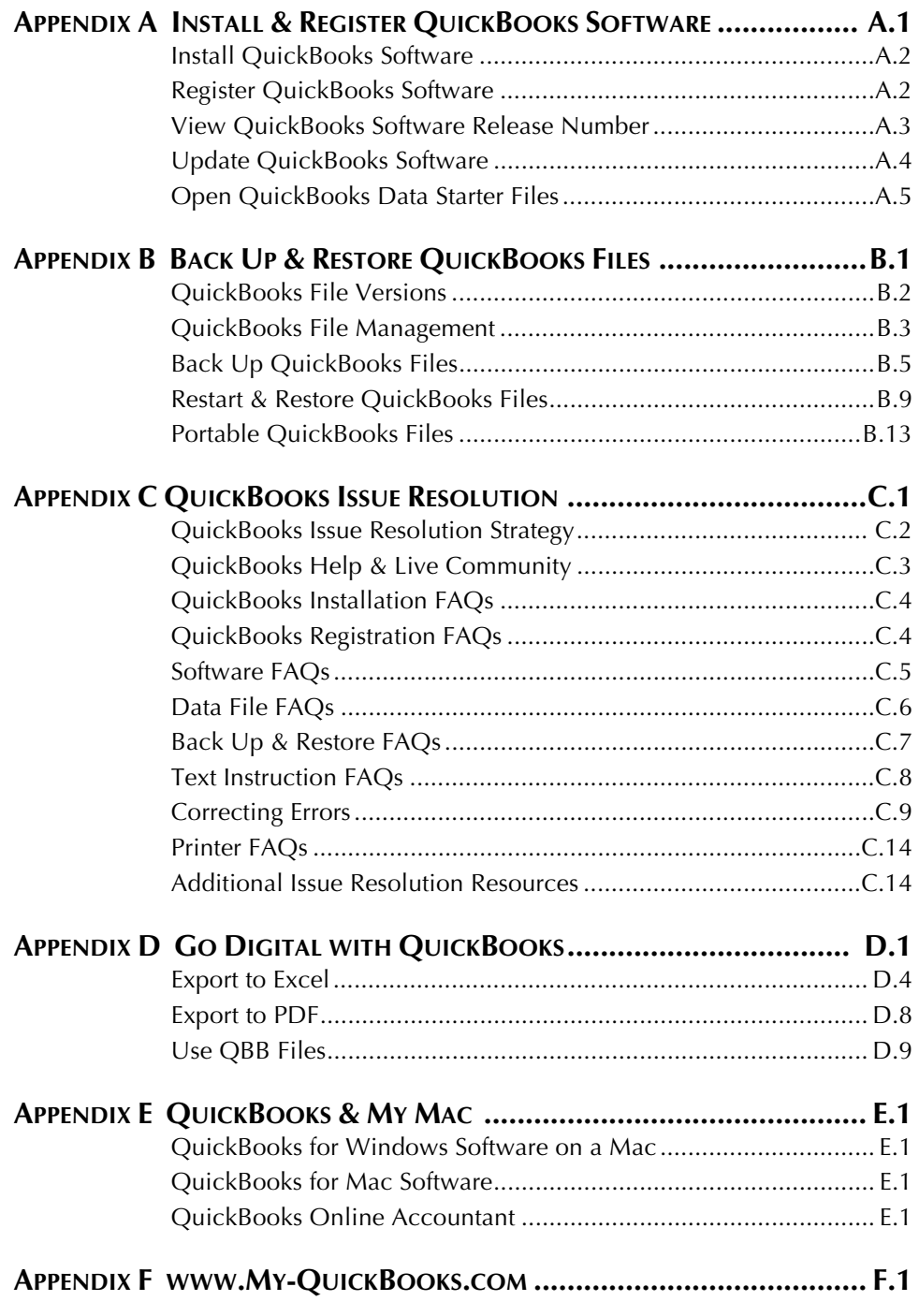

**INDEX**

# **CONTENTS OVERVIEW**

Designed as hands-on tutorials for initially learning QuickBooks, *Computer Accounting with QuickBooks* chapters provide screen captures with hot arrows and detailed instructions. To improve long-term retention of your software skills, end-of-chapter learning activities are designed with fewer instructions to test your understanding and, when needed, to develop your skills to quickly seek out additional information to complete the task. The ability to find information as needed, or JIT Learning, is an increasingly important skill in a rapidly changing business environment. The design of *Computer Accounting with QuickBooks* seamlessly facilitates your development of this crucial skill. Each chapter concludes with *Reflection: A Wish and A Star* to further reinforce and improve your retention of chapter material. Additionally, a virtual company case runs throughout the text, enabling you to better understand how various transactions and activities are interrelated in the business environment.

Designed in four sections, this text offers:

**SECTION 1 EXPLORING QUICKBOOKS WITH ROCK CASTLE CONSTRUCTION** focuses on learning the basics of entering transactions and generating reports using the sample company, Rock Castle Construction.

**SECTION 2 QUICKBOOKS ACCOUNTING FOR ENTREPRENEURS** builds upon Section 1, covering the entire accounting cycle, including new company setup as well as QuickBooks advanced features for accountants. Paint Palette, a case that runs throughout the second section, starts out as a sole proprietor service business, then expands to become a merchandising corporation. Using a progressive approach, the text gradually introduces advanced features while maintaining continuity and interest.

**SECTION 3 QUICK GUIDE** provides a Review Guide for the QuickBooks User Certification. As a Quick Resource Guide, it provides step-by-step instructions for frequently used customer, vendor, and employee tasks in a convenient, user-friendly resource.

**SECTION 4 QUICKBOOKS EXTRAS** are appendices including Install & Register QuickBooks Software, Back Up and Restore QuickBooks Files, QuickBooks Issue Resolution, Go Digital with QuickBooks, and more.

#### **SECTION 1 EXPLORING QUICKBOOKS WITH ROCK CASTLE CONSTRUCTION INCLUDES:**

**CHAPTER 1 QUICK TOUR OF QUICKBOOKS.** This chapter provides a guided tour of the software using QuickBooks Navigation tools and introduces the QuickBooks sample company, Rock Castle Construction. Other topics include the *Workflow* and *Restart & Restore* approaches for backup files.

**CHAPTER 2 CUSTOMIZING QUICKBOOKS AND THE CHART OF ACCOUNTS.** This chapter introduces how to customize QuickBooks and the Chart of Accounts to meet specific business needs. Other topics include customizing QuickBooks security.

**CHAPTER 3 BANKING**. This chapter focuses on the checking account and check register for a small business. Topics include making deposits, writing checks, and reconciling a bank statement.

**CHAPTER 4 CUSTOMERS AND SALES.** Chapter 4 demonstrates how to record customer transactions. Topics include how to create invoices, record sales, record customer payments, and print customer reports.

**CHAPTER 5 VENDORS, PURCHASES, AND INVENTORY.** This chapter focuses on recording vendor transactions, including creating purchase orders, paying bills, and printing vendor reports.

**CHAPTER 6 EMPLOYEES AND PAYROLL.** Chapter 6 covers time tracking, billing tracked time, and processing payroll using QuickBooks payroll service. Manual payroll preparation is covered in Chapter 11.

**CHAPTER 7 REPORTS AND GRAPHS.** In this chapter, you complete the accounting cycle by creating a trial balance and entering adjusting entries. In addition, you learn how to create a variety of reports and graphs using QuickBooks.

#### **SECTION 2 QUICKBOOKS ACCOUNTING FOR ENTREPRENEURS INCLUDES:**

**CHAPTER 8 NEW COMPANY SETUP.** Chapter 8 covers how to use the EasyStep Interview feature to set up a new company in QuickBooks. You also learn how to create customer, vendor, and item lists.

**CHAPTER 9 ACCOUNTING FOR A SERVICE COMPANY.** Chapter 9 records transactions for an entire year using the company created in Chapter 8. Expanded end-of-chapter learning activities include a short exercise setting up a new company and entering transactions. Project 9 and QuickBooks Case 9 provide opportunities to integrate all the QuickBooks skills covered thus far in a comprehensive fashion.

**CHAPTER 10 MERCHANDISING CORPORATION: SALES, PURCHASES AND INVENTORY.** After learning how to set up a merchandising corporation with inventory, you record transactions for the first month of operations. Project 10 and QuickBooks Case 10 are comprehensive assignments for a merchandising corporation.

**CHAPTER 11 MERCHANDISING CORPORATION: PAYROLL.** Chapter 11 covers how to set up and record payroll using QuickBooks manual payroll approach. Project 11 continues and builds upon Project 10. QuickBooks Case 11 is a continuation of QuickBooks Case 10.

**CHAPTER 12 ADVANCED QUICKBOOKS FEATURES FOR ACCOUNTANTS.** This chapter covers the advanced features of QuickBooks software including budgets, estimates, progress billing, credit card sales, accounting for bad debts, memorized reports, the audit trail, and accountant's copy. Using the advanced features of QuickBooks, Project 12 is a continuation of Project 9. QuickBooks Case 12 is a continuation of QuickBooks Case 9.

**CHAPTER 13 QUICKBOOKS LIVE CONSULTING PROJECT.** This chapter outlines the project management milestones for development of a QuickBooks accounting system. Providing you with an opportunity to apply QuickBooks software to a live consulting project gives you hands-on professional experience for your resume.

**CHAPTER 14 QUICKBOOKS ONLINE ACCOUNTANT.** Chapter 14 integrates coverage of QuickBooks desktop and QuickBooks Online. QuickBooks user options and QuickBooks accountant options are presented.

#### **SECTION 3 QUICK GUIDE INCLUDES:**

**QUICKBOOKS SETUP.** Instructions and resources for installing your QuickBooks software and setting up a new company.

**QUICKBOOKS UTILITIES AND GENERAL PRODUCT KNOWLEDGE.** Find step-by-step instructions for frequently used company commands including back up and restore, password protect, and customizing QuickBooks with preferences.

**LIST MANAGEMENT.** Step-by-step instructions for managing QuickBooks lists including add, delete, edit and merge list entries.

**ITEMS.** Instructions for how to add, edit and use different types of QuickBooks items.

**SALES (CUSTOMER TRANSACTIONS).** Instructions about customer transactions including how to invoice customers, receive customer payments, and deposit customer payments.

**PURCHASES (VENDOR TRANSACTIONS).** Instructions about vendor transactions including how to create purchase orders, receive items, enter bills, and pay bills.

**PAYROLL (EMPLOYEE TRANSACTIONS).** Instructions about payroll transactions including how to set up payroll, add and edit payroll items, track time, and pay employees.

**REPORTS.** Quickly locate instructions for creating QuickBooks reports.

**BASIC ACCOUNTING.** Review tasks related to the chart of accounts and learn about various journal entries used with QuickBooks including adjusting and correcting entries.

**CUSTOMIZATION/SAVING TIME AND SHORTCUTS.** Review how to memorize transactions, set up multiple users in QuickBooks, create custom fields for lists, and customize an invoice.

### **SECTION 4 QUICKBOOKS EXTRAS INCLUDES:**

**APPENDIX A INSTALL & REGISTER QUICKBOOKS SOFTWARE.** This appendix provides step-bystep instructions for installing and registering your QuickBooks software.

**APPENDIX B BACK UP & RESTORE QUICKBOOKS FILES.** Save time using the streamlined *Workflow* and *Restart & Restore* approaches for saving QuickBooks files. Detailed instructions for backing up and restoring your QuickBooks files are included.

**APPENDIX C QUICKBOOKS ISSUE RESOLUTION.** This appendix provides you with valuable tips and frequently asked questions to troubleshoot QuickBooks issues.

**APPENDIX D GO DIGITAL WITH QUICKBOOKS.** Consistent with sustainability and paperless initiatives on many college campuses today, *Computer Accounting with QuickBooks* offers you three easy ways to go Digital with QuickBooks. Check out this appendix to learn more.

**APPENDIX E QUICKBOOKS & MY MAC.** Consistent with today's trend toward Macs on college campuses and in the business environment, this appendix directs you to resources for running QuickBooks on your Mac.

**APPENDIX F WWW.MY-QUICKBOOKS.COM.** A student website www.My-QuickBooks.com is offered with *Computer Accounting with QuickBooks 2014.* View QuickBooks videos, download go Digital templates, and much more.

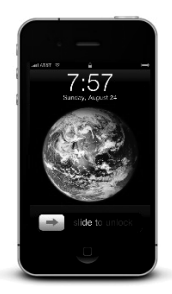

# **YOUR ROADMAP TO VIRTUAL CASES**

What is the most effective way to learn QuickBooks software? Virtual company cases provide you with a realistic context and business environment to enhance your understanding of QuickBooks.

Your roadmap to related learning activities follows.

## **ROCK CASTLE CONSTRUCTION**

- **Chapter 1 & Exercises**
- Chapter 2 & Exercises
- Chapter 3 & Exercises
- Chapter 4 & Exercises
- Chapter 5 & Exercises
- Chapter 6 & Exercises
- Chapter 7 & Exercises

## **LARRY'S LANDSCAPING**

- Project 1
- Project 2
- Project 3
- Project 4
- Project 5
- Project 6
- Project 7

## **PAINT PALETTE**

- Chapter 8
- Exercise 8.1
- Chapter 9
- Exercise 9.1
- Exercise 9.2
- Exercise 9.3
- Exercise 9.4
- Exercise 9.5
- Chapter 12

# **ALEXANDRA LLC**

**Exercise 9.6** 

## **PAINT PALETTE STORE**

- Chapter 10
- Chapter 11

## **BRITTANY'S YARNS**

- **Exercise 10.1**
- Exercise 11.1

## **DOMINIC CONSULTING**

- Project 8
- Project 9
- Project 12

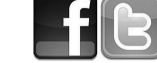

## **RONEN ENTERPRISES**

- Project 10
- Project 11

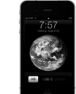

## **TUSCANY LANDSCAPES**

- **QuickBooks Case 9**
- QuickBooks Case 12

## **TOMASO'S MOWERS & MORE**

- QuickBooks Case 10
- **QuickBooks Case 11**

**xxxii ● Contents** 

# **NOTES:**